# Integraler

# 1 Inledning

Ibland kan man inte bestämma integraler exakt utan man får nöja sig med att beräkna approximationer. T.ex.  $\int_0^1 \exp(x^2) dx$  kan inte beräknas exakt, eftersom det inte finns någon användbar primitiv funktion. Det kan också vara så att integranden bara är känd i vissa punkter, t.ex. vi har en serie med mätdata.

### 2 Beräkningsmetoder

Den geometriska tolkningen av integralen  $\int_a^b f(x) dx$  är arean av ytan mellan grafen av integranden  $y = f(x)$  och x-axeln, dvs.  $y = 0$ , mellan  $x = a$  och  $x = b$ .

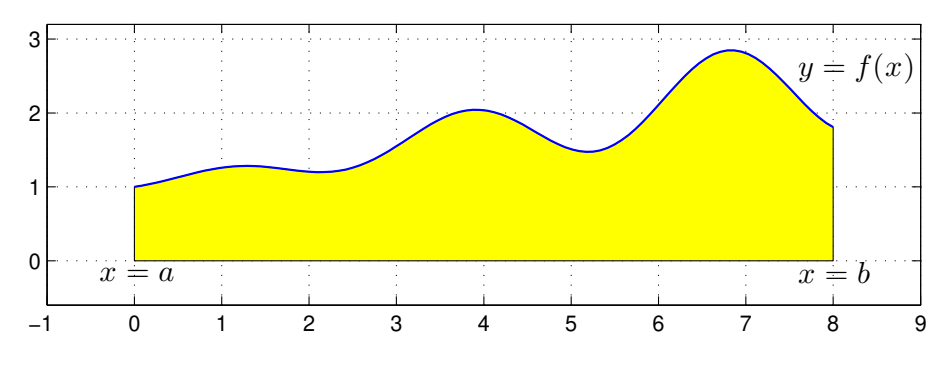

Vi gör en likformig indelning av intervallet  $a \leq x \leq b$ 

$$
a = x_0 < x_1 < x_2 < \dots < x_{n-1} < x_n = b
$$

så att vi får *n* lika långa delintervall  $x_{i-1} \leq x \leq x_i$  med bredden  $h = \frac{b-a}{n}$  $\frac{-a}{n}$ .

Sedan delar vi upp integralen i en summa av delintegraler över varje delintervall

$$
\int_{a}^{b} f(x) dx = \sum_{i=1}^{n} \int_{x_{i-1}}^{x_i} f(x) dx
$$

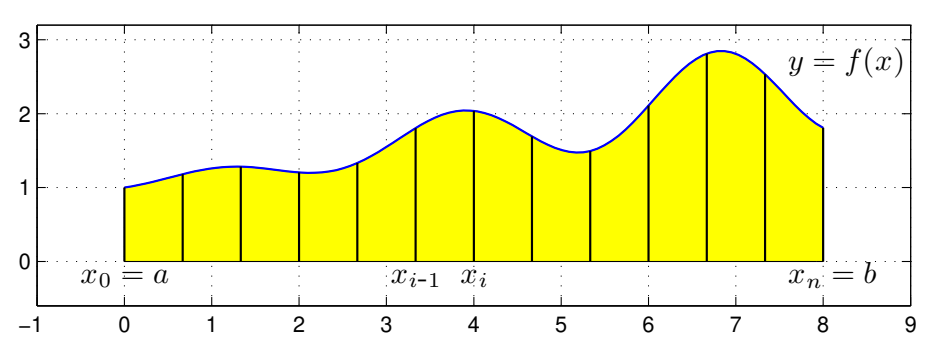

Om vi approximerar  $f(x)$  med  $f(x_{i-1})$  i intervallen  $x_{i-1} \leq x \leq x_i$  får vi **vänster rektangelregel** 

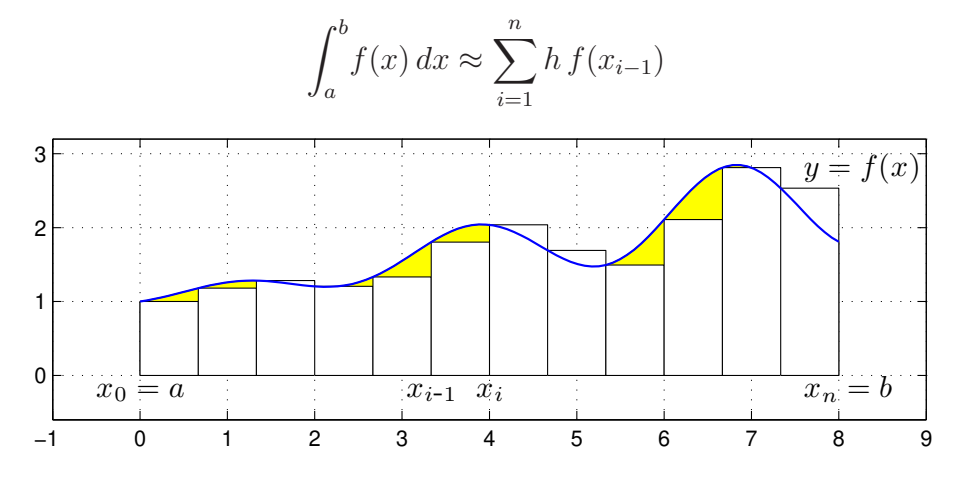

Om vi approximerar  $f(x)$  med  $f(x_i)$  i intervallen  $x_{i-1} \leq x \leq x_i$  får vi **höger rektangelregel** 

 $\int^b$ 

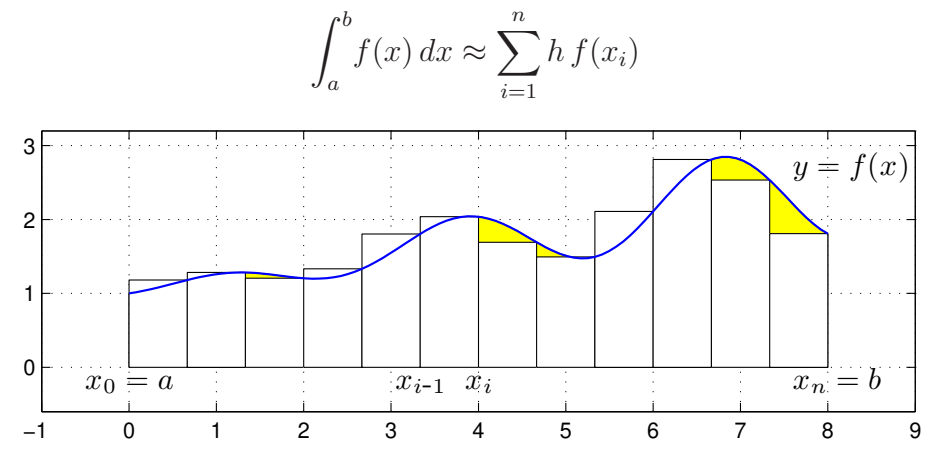

Om vi approximerar  $f(x)$  med  $f(m_i)$  i intervallen  $x_{i-1} \leq x \leq x_i$ , där  $m_i$  är mittpukterna i intervallen, får vi mittpunktsmetoden

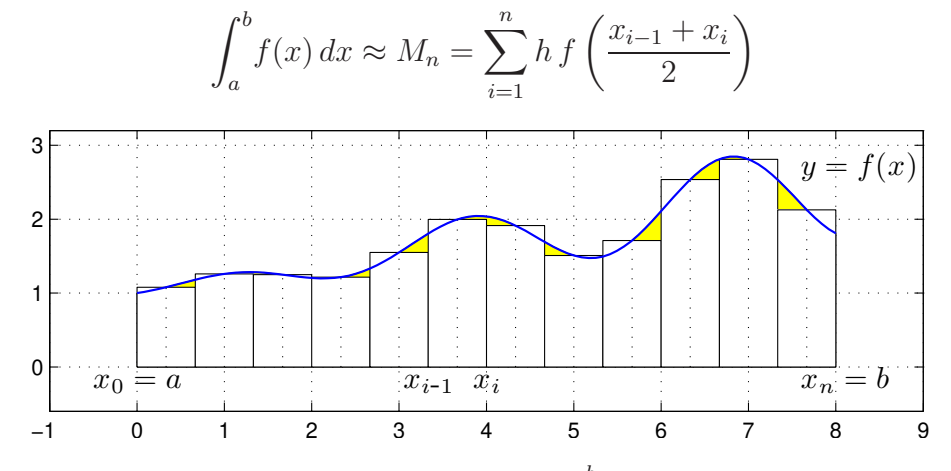

I Stewart kapitel 5 definieras (konstrueras) integralen  $\int_a^b f(x) dx$  med hjälp av Riemannsumman

$$
\sum_{i=1}^{n} f(\xi_i) \Delta x_i
$$

Metoderna ovan är olika varianter av Riemannsummor, med  $\xi_i = x_{i-1}, \xi_i = x_i$  respektive  $\xi_i = m_i$ , och  $\Delta x_i = h$ .

Vi kan också approximera integralen med medelvärdet av vänster och höger rektangelregel och får då trapetsmetoden

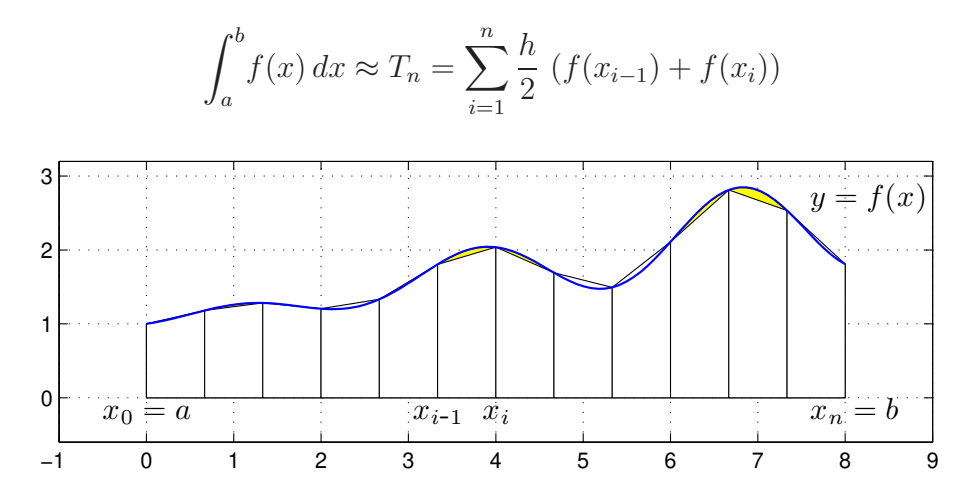

Antag att vi vill beräkna  $\int_0^1 x \sin(x) dx$  med vänster rektangelregel med  $n = 100$ . Vi skulle kunna göra så här

```
>> n=100;
>> a=0; b=1;
\Rightarrow f=\mathbb{Q}(x)x.*sin(x);\gg h=(b-a)/n
>> q=0;
>> for i=0:n-1
        x=a+i*h;q=q+h*f(x);end
>> q
```
Att använda en for-sats är oftast inte effektivt i MATLAB. Vi genererar hellre en vektor av alla funktionsvärdena  $f(x_i)$  och sedan summerar dessa enligt

```
>> n=100;
\gg a=0; b=1;
\Rightarrow f=\mathbb{Q}(x)x.*sin(x);>> x=linspace(a,b,n+1);
\gg h=(b-a)/n;
>> q = sum(h * f(x(1:n)))
```
Detta sätt att organisera en beräkning kallas att vektorisera den, dvs. man genererar först en eller flera vektorer och utför sedan den önskade beräkningen på dem. De elementvisa operationerna .∗ ./ .^ är exempel på vektoriserade operationer. Vi använde funktionen sum som snabbt summerar en vektor.

**Uppgift 1.** Beräkna en approximation av integralen  $\int_0^1 x \sin(x) dx$  med vänster och höger rektangelregel samt mittpunkts- och trapetsmetoderna. Använd sum.

För metoderna ovan gäller att samtliga är konvergenta, dvs. låter vi antal delintervall n gå mot oändligheten så går approximationerna mot integralens värde.

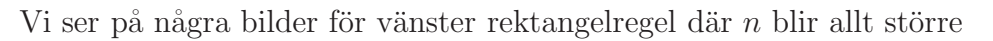

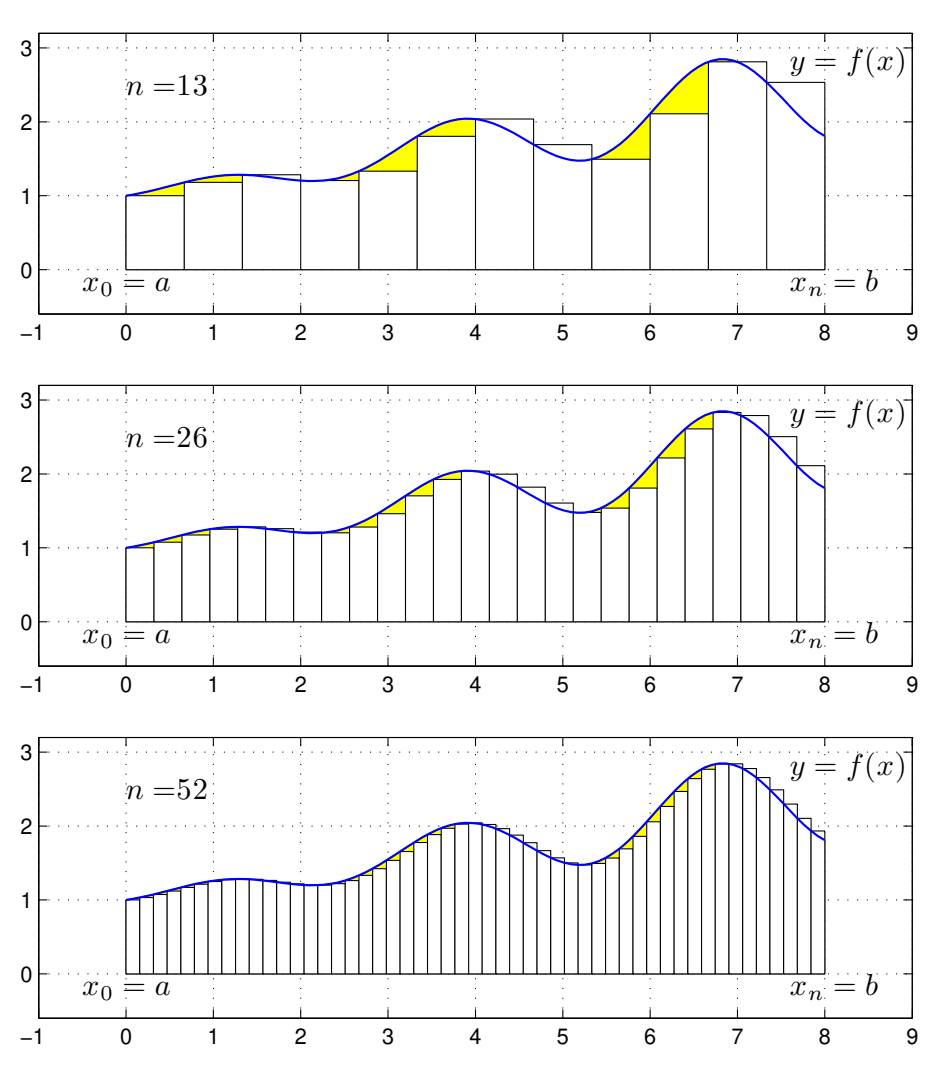

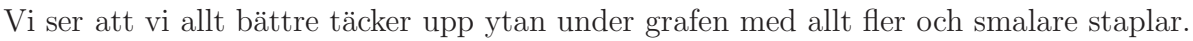

Nu räcker det i praktiken inte med konvergens. Vi måste få en bra approximation på en kort tid, dvs. inte behöva ta  $n$  alltför stort.

För vänster och höger rektangelregel gäller att om vi fördubblar antal delintervall så halveras felet i approximationen av integralen. För mittpunkts- och trapetsmetoderna gäller vid samma fördubbling att felet delas med fyra, dvs. mycket bättre utdelning.

## $3$  Färdiga program i MATLAB

Det finns funktioner i MATLAB för att beräkna bestämda integraler både effektivt och noggrant, t.ex. finner vi integral som används enligt

#### q=integral(fun,a,b) q=integral(fun,a,b,name,value)

där fun är en funktion som beskriver integranden, a och b ger integrationsintervallet.

Genom att ge name som 'AbsTol' eller 'RelTol' kan vi ange önskad absolut respektive relativ noggrannhet i beräkningen och med value ger vi värdet på noggrannheten. Standardvärden är 1e-10 resp. 1e-6, dvs.  $1 \times 10^{-10}$  resp.  $1 \times 10^{-6}$ .

Integranden skall beskrivas med elementvisa operationer, precis som om man skulle rita dess graf, integral kommer nämligen beräkna integranden för en vektor av  $x$ -värden.

Om vi skulle använda  ${\tt integral}$  för att beräkna integralen  $\int_0^1\! x\sin(x)\,dx$  så skulle det se ut så här

 $\gg$  f= $\mathbb{Q}(x)x.*sin(x);$ >> a=0; b=1; >> q=integral(f,a,b)

Uppgift 2. Beräkna arean av det slutna området mellan graferna till funktionerna

$$
g(x) = \exp(-\frac{x^2}{2})
$$
 och  $h(x) = x^2 - 3x + 2$ .

Rita en bild av området. Använd fzero för att bestämma var graferna skär varandra och integral för integralberäkning.